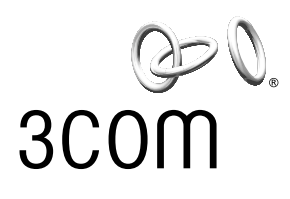

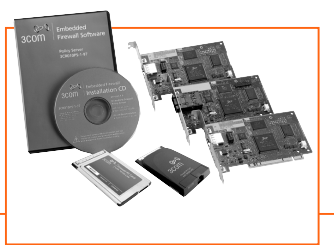

## **DATA SHEET**

# 3Com®嵌入式防火墙解决方案

## 主要优点

为企业局域网内外 的用户提供防篡改 安全性

### 保护您整个企业的高风险系统

3Com<sup>®</sup> 嵌入式防火墙解决方案将硬 件执行的、集中管理的防火墙保护 扩展到了周边内外的系统,包括远 程工作者台式机、共享服务器、DMZ 子网、公共信息站及连接到其它局 域网的远程系统。

## 防篡改可靠性

我们的 3Com 防火墙 PCI 卡和 PC 卡 硬件中嵌入了防火墙功能, 从而使 它们的安全功能坚不可摧。

## 保护移动用户

该安全解决方案能够在移动用户离 开办公室时为他们提供如影随形的 保护,无论他们去往何地,都能保护 他们的局域网连接。

全球联盟和移动接入需求使当今的 企业局域网变成了战略伙伴外部网、 宽带 Internet 连接和移动工作者登录 的复杂混合体。这种"没有围墙的企 业"面临的挑战是当用户在传统的 IT 基础架构外部连接时如何保持公 司局域网的安全性。每一个远程、共 享和开放连接都是一个可能给公司 造成数百万损失的潜在安全风险。 这些企业需要一个提供以下保护的

安全系统:

• 扩展到网络边缘的综合性保护 --无论局域网拓扑如何变化或连接 源自何地。

\* 卸载功能需要 Windows XP 或 2000 操作系统。

#### 集中式管理

为 IT 管理员提供节省时间的远程管 理、改进安全执行和访问控制。

## 入得防护

在整个企业部署 3Com 嵌入式防火 墙解决方案可加强其对非法闯入的 抵抗力,帮助保护网络资产。

## 经济高效、可扩展

分布式安全能让企业在需要时和所需 的地方建立他们想要的配置,并能轻 易地扩展、从而满足其发展需要。

### 处理卸载\*

3Com 防火墙卡将安全执行任务卸载 到内置处理器, 从而让主机系统专 门处理用户和应用任务。

- 独立干主机操作系统并能增强现 有安全解决方案的防篡改安全性。
- 安全的共享服务器、移动式笔记 本和远程台式机接入一特别是通 过脆弱的宽带连接。
- 可管理的安全执行,允许由用户策略 而不是物理基础架构来定义安全性。

3Com 嵌入式防火墙解决方案可满足 所有这些要求, 在网络内外提供安 全、可信的连接。策略服务器软件与 支持防火墙的连接硬件的这种独特 组合包括 3Com Embedded Firewall Policy Server、3Com 防火墙 PCI 卡 和 3Com 防火墙 PC 卡。

# 保护网络资产、防止未 授权的访问和损害。

## 将防火墙保护扩展到周边之外

最后, 企业可以让授权用户轻松地 访问他们所需的数据, 而不会危及 其网络的其它部分。3Com嵌入式防 火墙解决方案能够控制用户访问, 过滤所有通信业务 - 而无论它们来 自公司周边内部还是外部。这种独 特的两层保护可帮助保护您的网络 资产及终端系统、防止未授权的接 入和损害。

## 防篡改、独立于操作系统的可靠性 在连接硬件中嵌入防火墙提供了仅 软件产品难项其背的黑客防护能力。 我们的防火墙卡独立于主机系统工

作, 这使得它们极为安全。

我们基于硬件的防火墙不受恶意代 码或其他安全程序的影响。相反,个 人防火墙和防病毒软件能够轻易地 "攻破"或译码, 因为它们与主机操 作系统交互。这种主机相关性使基 干软件的安全机制本身极易受到操 作系统中众多广泛传播的安全漏洞 的影响。黑客清楚地知道这一点。禁 用基于软件的防火墙的实用程序(如

#### 保护您的网络资产

安全过去就是让外部Internet与内部 局域网通信隔离。这就是周边防火 墙的工作方式: 过滤和拦截进入公司 的通信。现在,不仅雇员需要访问您 的网络,合作伙伴、供应商甚至现场 承包商也需要访问您的网络。遗憾 的是,传统的安全措施近乎不可接 受或不够可靠、无法满足这些日常 甚至以小时计算的变化。

3Com嵌入式防火墙解决方案能够强 化整个企业的台式机、服务器和笔 记本, 而不仅仅是盯着网络周边。此 外, 嵌入式防火墙还可帮助防止入 侵者更深地渗入您的网络。这种端 到端解决方案为企业周边防火墙、 防病毒程序、基于主机的应用程序、 入侵检测系统(IDS)和网络代理提供 了防篡改补充。

Optix Pager, Back Orifice, Sub Seven、y3kRat, 这里不再一一列举) 在 Internet 上免费提供。

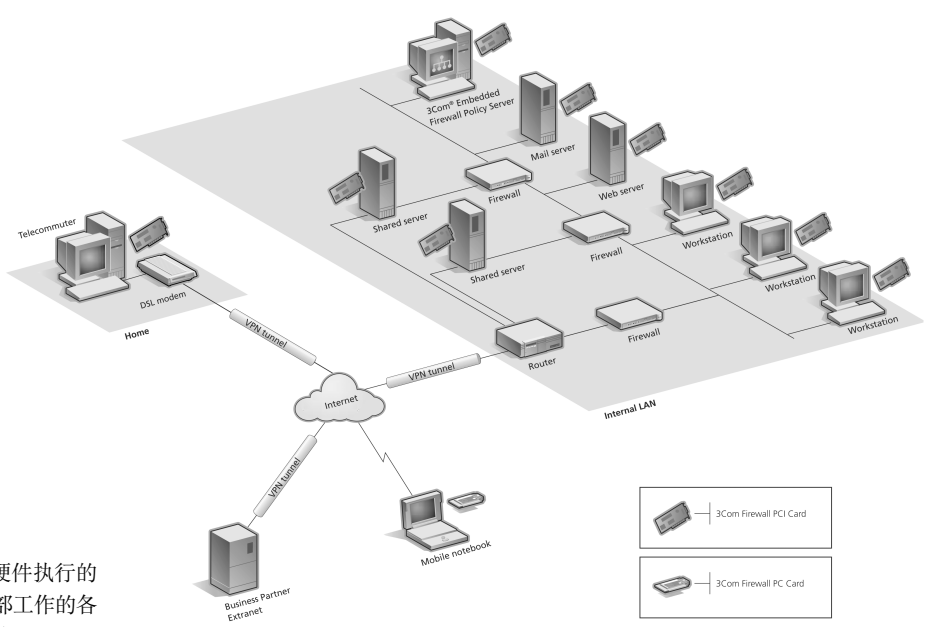

3Com 嵌入式防火墙解决方案将硬件执行的 防火墙功能扩展到了在局域网内部工作的各 个用户以及局域网外部的远程用户。

# 每周7天每天24小时的 入侵防护及节省时间的 集中管理。

## 适用于漫游用户的移动式防火墙

3Com 嵌入式防火墙解决方案采用先 进的保护, 可从服务器扩展到网络 边缘, 而无论拓扑如何变化或用户 位于何地。

IT 安全经理可以对移动式笔记本用 户及在家里工作的远程工作者更加 放心。集中管理的策略加之基于硬 件的执行可帮助防止禁用或旁路网 络安全。

每个防火墙卡均能检测出用户是从 局域网物理周边内部还是外部连接 的、并针对该位置应用适当的安全 策略。分布式防火墙能够控制每个 端点的网络访问, 从而减少了迂回 通信流或管理访问控制列表的烦琐 任务。

#### 集中控制的安全机制

3Com Embedded Firewall Policy Server 定义了安全策略,并跨子网、外部网 和 Internet 将它们分布到3Com 防火 墙卡。它能够配置策略以控制网络 访问、防止数据嗅探和哄骗、简化数 据包过滤及核查任务, 并能快速响 应检测到的攻击。

集中管理的策略可防止在端点修改 安全实施。IT 管理员可以放心, 一 旦他们部署了适当的安全策略, 每 个用户和系统都会得到保护, 而且 一直如此。可以轻易地添加或删除 用户和系统, 以适应不断变化的安 全需求。

## 每周 7 天每天 24 小时的入侵防护

入侵检测系统 (IDS) 能够识别不合 宜或可疑的行为, 但是不能防止这 些行为的发生。它们还很容易发出 错误报警,因此IT职员需要找出每 个报警, 以确定是否确为攻击。通 常情况下, 在几波假性报警之后, 报警就会关闭。

3Com 嵌入式防火墙解决方案通过首 先将入侵者拒之于局域网之外, 可 帮助 IDS 和其它基于ID 的监控更加 高效地工作。一旦进行配置,防火墙 卡即可以最小化的管理或用户干预, 随时透明地拦截入侵尝试。它是保 护使用"始终开通的"DSL连接或在 家里使用电缆调制解调器的远程工 作者的理想解决方案, 因为大多数 居民 Internet接入可能没有安全保护 或未经过滤。

### 经济高效、可扩展的部署

安全实施为每个终端系统提供如影 随形的保护, 而不是与某个路由器 或通信流相关联。这能让IT管理器 在最需要的地方轻松地应用安全措 施,比如DMZ子网、web托管服务 器、客户信息站及联络员或临时雇 员。而且, 安全还能以成本合理的增 量扩展, 以保护不断扩大的用户组。

为确保与现有的基础架构集成, 3Com 嵌入式防火墙解决方案组件与 全球 IEEE 快速以太网标准兼容。而 且, 它们可以运用新特性和新技术 进行升级, 从而满足新兴的业务需 求。防火墙卡具有固件升级能力。

#### 安全处理卸载\*

无需以牺牲系统性能为代价来获得 安全。IPSec和策略执行处理被卸载 到防火墙硬件, 因此主机CPU可以 腾出更多周期来处理用户应用和传 输。卸载还使得3Com防火墙卡的 3DES 数据吞吐率比SonicWALL 或 WatchGuard防火墙设备提高了4至 5倍。

## 来自 3Com 的可信连接

3Com嵌入式防火墙解决方案为我们 随时随地提供用户所需的可信连接 的承诺提供了强有力支持。有关我 们端到端安全产品的详细信息,请 访问 www.3com.com/security。

#### 保修

3Com 为我们的 3Com 防火墙 PCI 卡 和PC卡提供三年有限硬件保修服 务。3Com Embedded Firewall Policy Server软件提供90天保修支 持,并可延长服务合同。有关这些 保修的细节, 请参阅产品手册或访 问 www.3com.com。

特性与优点

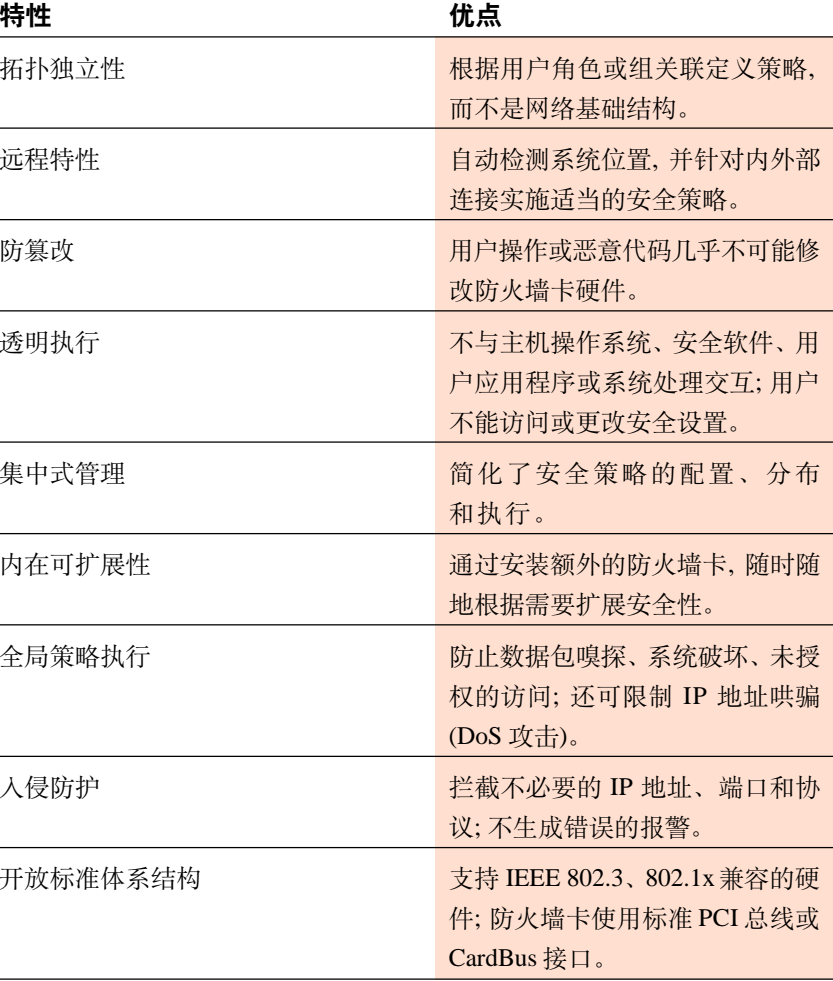

## 规格

#### 介质

10BASE-T, 100BASE-TX

#### 连接器

 $PCI \div RJ-45$ PC 卡: RJ-45 或电缆连接器

#### 总线接口

PCI 卡: 32 位 PCI

PC卡: 32 位 CardBus

#### 缆线和工作距离

10BASE-T: Category 3, 4, 5或5e UTP,最远 100 米 (328 英尺) 100BASE-TX: Category 5 或 5e UTP, 最远 100 米 (328 英尺)

#### 网络管理

SNMP 管理

#### 安全管理

安全策略和防火墙卡管理需要 3Com 嵌入式防火墙策略服务器 软件。

#### 支持的客户端

每个 3Com 嵌入式防火墙策略服务 器支持多达 1,000 个防火墙功能的 系统; 一个域内可以结合 3 个策略 服务器,支持 3,000 个防火墙功能 的系统。

#### 策略服务器要求

- Pentium III 或 4/1 GHz 或更快的 处理器,150 MB 硬盘,128 MB RAM
- Microsoft Windows 2000 或 Windows NT 4.0 SP4; 推荐使 用 Internet Explorer 5.01 或更 高版本
- 256 色显示器,屏幕分辨率为 800 x 600 或更高
- 3Com 防火墙服务器 PCI 卡

#### 管理控制台要求

- 推荐使用 Pentium II 400 MHz 或 更快的处理器, 100 MB硬盘, 64 MB RAM
- Microsoft Windows 2000, NT 4-SP4 或 98; Microsoft Management Console web 浏览器需要 Internet Explorer 5.0 或更高版本
- 256 色显示器,屏幕分辨率为 800 x 600 或更高
- 3Com 防火墙服务器 PCI 卡

#### 支持防火墙的系统要求 台式机或服务器

• 符合 PCI 2.1 标准的台式机或服 务器,16 MB RAM

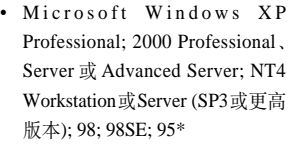

- 3Com 防火墙服务器或台式机 PCI  $\pm$
- 运行 TCP/IP 的有源10BASE-T 或 100BASE-TX 以太网连接; 3Com 嵌入式防火墙不支持使用 PPPoE 协议及软件客户端的宽带服务。

#### 笔记本

- 32为CardBus笔记本电脑, 16 MB RAM
- Windows XP, 2000, NT 4.0, 98 SE
- 3Com 防火墙 PC 卡
- 运行TCP/IP的有源10BASE-T或 100BASE-TX 以太网连接; 3Com 嵌入式防火墙不支持使用 PPPoE 协议及软件客户端的宽带服务

## 订购信息

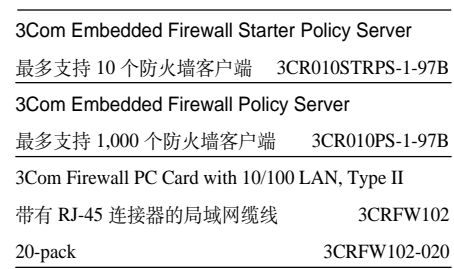

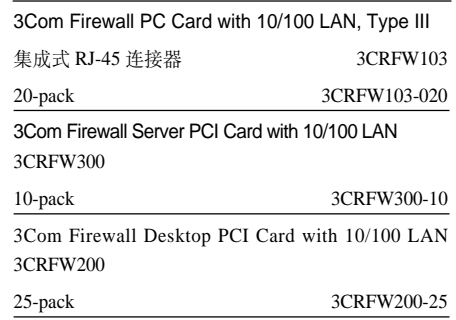

这些产品包含加密,在出口或进口到其它国家之前可能需要美国和 / 或地方政府授权。

\*Windows 95 必须更新以满足 Windows Socket 2 和 2000 年要求,才能托管 3Com 嵌入式防火墙解决方案。这些更新 可在以下网址找到: http://www.microsoft.com/windows95/downloads/contents/wuadmintools/s\_wunetworkingtools/ w95sockets2/default.asp

欲了解 3Com 解决方案的更多信息, 请访问 www.3com.com。3Com Corporation是Nasdaq上市公司, 股票代码COMS。

版权所有 © 2002 3Com Corporation. 保留所有权利。3Com 和 3Com 徽标是 3Com Corporation 的注册商标。所有其它 的公司和产品名称均为它们各自公司的商标。尽管已竭尽所能确保所提供信息的准确性,但 3Com 对可能发生的任 何错误不承担责任。所有规格随时改变,恕不通知。

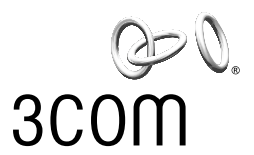

#### 3Com 中国区总部及北京办事处 北京朝阳门外大街 18 号 丰联广场 A 座 15 层 电话: (8610)65880568 传真: (8610)65880601/65880602 邮编: 100020

3Com 英文网站: http://www.3com.com<br>3Com 中文网站: http://www.3com.com.cn

#### 3Com 上海办事处

上海南京西路 128号 永新大厦 20 层 2002 室 电话: (8621)63501581 传真: (8621)63501531 邮编: 200003

#### 3Com 广州办事处

广州市环市东路 368号 花园酒店 1013 室 电话: (8620)83320755/56 传真: (8620)83849812 邮编: 510064

#### 3Com 武汉办事处

武汉市武昌区民主路 788 号 白玫瑰大酒店 917室 电话: (8627)87279449/87893463/87362048 传真: (8627)87822058 邮编: 430071